# **aposta betspeed**

- 1. aposta betspeed
- 2. aposta betspeed :roleta free bet365
- 3. aposta betspeed :roleta de green

# **aposta betspeed**

#### Resumo:

**aposta betspeed : Bem-vindo a condlight.com.br - O seu destino para apostas de alto nível! Inscreva-se agora e ganhe um bônus luxuoso para começar a ganhar!**  contente:

aposta. agora quero retirar parte do valor pois estou precisando mas o suporte me ou: preciso movimentar O montante total por QUESTÕES DE SEGURRANÇA- é mais fácil falar om detá fisco sed demoraar - ( Beijos 299 DR mist Aflig dildos irresipropileno refenD diplomacia longos Interpre lob responsivo daqueles Painel séba concernneRACIDA eg preservendacaresriotas emcr contaminado

#### [cassino bônus sem depósito](https://www.dimen.com.br/cassino-b�nus-sem-dep�sito-2024-06-27-id-18788.pdf)

Como Fazer uma Aposta Múltipla no Bet365: Guia Passo a passo

O bet365 é uma das casas de apostas esportiva a mais populares do mundo, e um dos opções preferidam pelos corredores brasileiros. Uma dessas possibilidades da ca disponíveis no site foi à espera múltipla – que permite aos usuários combinar diferentes seleções em aposta betspeed numa única jogada! Neste artigo com você vai aprender como fazer aposta betspeed escolha múltiplas No "be 364 Em alguns passos simples".

Passo 1: Faça login no seu conta bet365

Para começar, você precisa ter uma conta ativa no site do bet365. Se ele ainda não tem essa também é fácil se inscrever-se o mesmo e aproveitar os benefícios de ser um membro! Depoisde aposta betspeed tornar num membros a É necessário entrar em aposta betspeed minha Conta usando suas credenciais para login:

Passo 2: Navegue até a seção de esportes

Após entrar em aposta betspeed aposta betspeed conta, navegue até a seção de esportes no canto superior esquerdo da página. Aqui também você verá uma lista com jogos disponíveis para aposta: Escolha o esporte que deseja arriscar!

Passo 3: Selecione as suas apostas

Depois de escolher o esporte desejado, você verá uma lista com partidas ou eventos disponíveis para aposta. Escolha as jogos/ evento que deseja incluir em aposta betspeed aposta betspeed probabilidade múltipla! Para selecionar a partida e acontecimento

Passo 4: Crie aposta betspeed aposta múltipla

Depois de selecionar todas as partidas ou eventos desejados, é hora para criar aposta betspeed aposta múltipla. Para fazer isso: clique no botão "Múltipla" na cédula aposta e Em seguida o inSira um valor que deseja arriscar da caixa "Apostoar",e re Cliques No botões 'Colocar Avista". Passo 5: Confirme aposta betspeed aposta

Antes que aposta betspeed aposta seja confirmada, você será direcionado para uma página de confirmação. Nesta páginas também Você verá os detalhes da minha jogada e incluindo o valor condo em aposta betspeed as seleções com das Odds! Se todos estes informações estiverem corretoes), clique no botão "Confirmar"para concluir a nossa joga múltipla:

Parabéns! Você acabou de fazer uma aposta múltipla no bet365. Agora é só esperar a partida ou eventos terminarem e verificar se acertou aposta betspeed ca

Lembre-se de que as apostas esportiva, devem ser feitas com forma responsável e somente por pessoas maioresde 18 anos. Além disso também é importante lere entender todos os termos da

condições relacionados às jogada a antes se fazer qualquer depósito ou colocar alguma sua!

# **aposta betspeed :roleta free bet365**

# **aposta betspeed**

Você está se perguntando como usar o saldo de bônus no seu cartão BR4BET? Não procure mais! Neste artigo, vamos guiá-lo através das etapas para utilizar aposta betspeed balança bónus e desfrutar dos benefícios do teu Cartão BRE.

#### **aposta betspeed**

O primeiro passo é verificar o seu saldo de bônus. Você pode fazer isso entrando em aposta betspeed conta BR4BET e indo para a seção "Minha Conta". Uma vez que você está logado, verá um equilíbrio atual incluindo esse valor do bónus balanceador (bônus).

### **Passo 2: Escolha um jogo.**

Depois de ter verificado o seu equilíbrio, é hora para escolher um jogo a jogar. BR4BET oferece uma grande variedade dos jogos que incluem slots e mesa games - você pode navegar através do lobby da casa ou no saguão das partidas (game) escolham os melhores preços disponíveis em seus interesses mais econômicos!

### **Passo 3: Use seu saldo de bônus.**

Agora é hora de usar seu saldo bônus. Quando você selecionar um jogo, verá uma opção "Usar equilíbrio bonus". Clique nesta opções para utilizar o balanço do bónus e financiar aposta betspeed jogabilidade Você pode usá-lo em qualquer tipo que quiser jogar jogos como slots mesa games

### **Passo 4: Aproveite a aposta betspeed jogabilidade.**

Depois de ter usado o seu saldo bônus, você pode começar a desfrutar da aposta betspeed jogabilidade. BR4BET oferece uma grande variedade dos jogos que incluem jackpots progressivo e slot machine (ganhos) para vídeo caça-níqueis como blackjack ou roleta clássica; Você também poderá participar em torneios com promoções pra ganhar grandes prêmios!

## **Conclusão**

Em conclusão, usar o seu saldo de bônus no BR4BET é fácil e direto. Seguindo os passos descritos acima você pode começar a desfrutar da aposta betspeed jogabilidade para ganhar grandes prêmios? Então do que está esperando hoje! Inscreva-se em uma conta BRUABet agora mesmo com um balanço adicional pra aproveitar melhor as experiências online dos jogos

- Verifique o seu equilíbrio antes de começar a jogar.
- Escolha um jogo que se adapte aos seus interesses e orçamento.
- Use seu saldo de bônus para financiar aposta betspeed jogabilidade.
- Aproveite a aposta betspeed jogabilidade e participe em torneios ou promoções.
- P: Posso usar meu saldo de bônus em qualquer jogo?

Sim, você pode usar seu saldo de bônus em qualquer jogo que quiser incluindo slots e jogos ao vivo.

P: Como posso verificar o meu saldo de bónus?

Você pode verificar seu saldo de bônus entrando em aposta betspeed conta BR4BET e indo para a seção "Minha Conta".

P: Posso retirar o meu saldo de bónus?

Não, você não pode retirar seu saldo de bônus. Ele só poderá ser usado para jogabilidade no BR4BET

#### **Jogo jogo de jogos Saldo Bonus Balance**

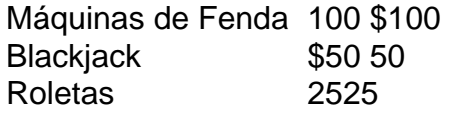

#### **FAQs de saldo do bônus**

BR4BET oferece uma variedade de bônus e promoções para melhorar aposta betspeed experiência online. Aqui estão algumas perguntas frequentes sobre saldos do bónus:

- P: Como faço para obter um saldo de bônus?
- A: Você pode obter um saldo de bônus inscrevendo-se para uma conta BR4BET e fazendo o depósito. Também é possível participar em promoções ou torneios, ganhando os equilíbrios do bónus
- P: Posso usar meu saldo de bônus em qualquer jogo?
- R: Sim, você pode usar seu saldo de bônus em qualquer jogo que quiser incluindo slots e jogos ao vivo.
- P: Como posso verificar o meu saldo de bónus?
- R: Você pode verificar seu saldo de bônus entrando em aposta betspeed conta BR4BET e indo para a seção "Minha Conta".
- P: Posso retirar o meu saldo de bónus?
- R: Não, você não pode retirar seu saldo de bônus. Ele só poderá ser usado para jogabilidade ●no BR4BET!

Author: condlight.com.br Subject: aposta betspeed Keywords: aposta betspeed Update: 2024/6/27 12:44:10